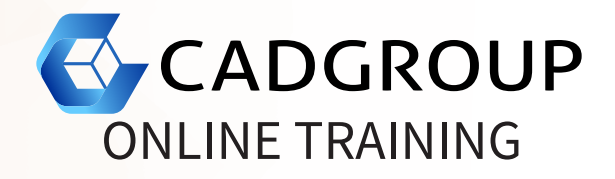

# **AUTODESK® INVENTOR** Advanced Assembly Modelling

The Autodesk® Inventor Advanced Assembly Modelling class builds on the skills acquired in the Autodesk® Inventor Introduction to Solid Modelling to take students to a higher level of productivity when working with assemblies. You begin by focusing on the Top-Down Design work-flow. You learn how tools are used to achieve this work-flow using Derive; Multi-Body Design; and Layouts. Other topics include Model Simplification; Positional and Level of Detail Representations; iMates and iAssemblies; Frame Generator; Design Accelerator and working in the Inventor Studio environment.

## **COURSE OUTLINE**

- Working Effectively with Assemblies: General assembly tips; relationship tips (constraint/joint); using motion and transition constraints.
- Using the Top-Down Design Methodology:

Using layouts to create components; using multi-body design tools; using mark components and make parts commands; creating and using derived components.

- Using Model Simplification Tools: Creating a Shrinkwrap model; other model simplification tools and techniques.
- Creating Level of Detail Representations: Creating user-defined level of details; creating substitute level of details; using level of detail productivity tools.
- Creating Positional Representations
- Using Design Accelerator: Creating bolted connections; using design accelerator tools and calculators.
- Using iMates and iAssemblies
- Working with Weldments: Using preparation; welds and machining features; annotating weldments in drawings.
- Rendering Models:

Using Inventor Studio to create photo realistic models; animating Inventor models with Inventor Studio.

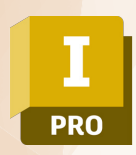

## **PREREQUISITES**

For online training, students should have access to a machine with Inventor installed and activated. Having a dual monitor setup is highly recommended.

## **INCLUSIONS**

4 half days of Online Training and Tuition, Cadgroup Certificate of Completion, and a Inventor Advanced Assembly Modelling eBook.

## **CONTACT US**

1300 765 654

training@cadgroup.com.au

cadgroup.com.au

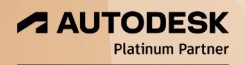